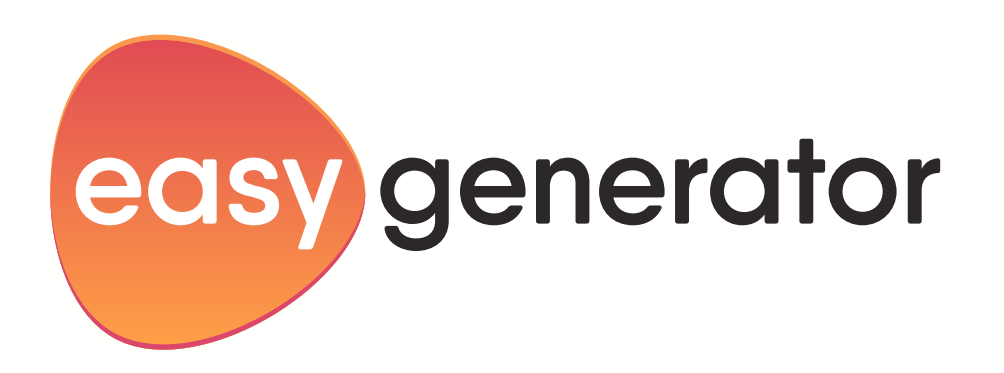

# PowerPoint vs. E-Learning: Die ultimative Anleitung zum Vergleich

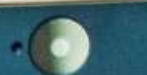

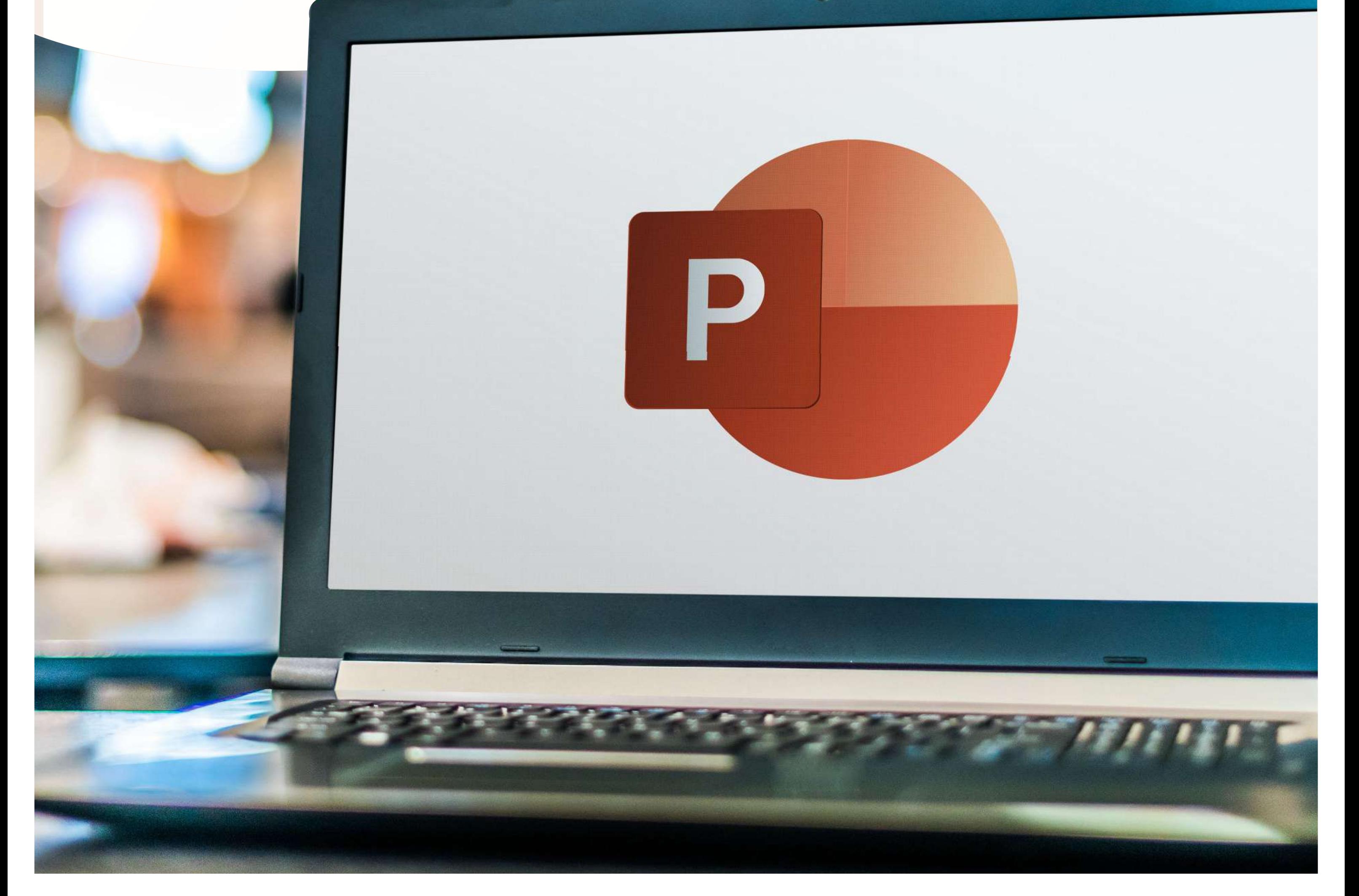

Einführung

## Inhaltsverzeichnis

02

03

06

10

11

13

15

PowerPoint-Präsentationen

Kapitel 1

Kapitel 2

Kapitel 3

Kapitel 4

## Kapitel 5

E-learnings

Treffen Sie die richtige Entscheidung

Den Wechsel durchführen

## Konvertieren Sie Ihre PowerPoint-Präsentationen ganz einfach in interaktives E-Learning mit Easygenerator

## Fazit

Der nahezu universelle Zugang zu Wi-Fi und Internet in der modernen Welt hat die Arbeitsmethoden der meisten Unternehmen verändert. Unabhängig von Standort oder Zeitzone ist es heutzutage einfacher denn je, mit Kollegen und Teammitgliedern zusammenzuarbeiten. Diese technologische Entwicklung hat jeden Bereich in Organisationen berührt, von Start-Ups bis hin zu großen Konzernen. Infolgedessen mussten Learning & Development (L&D)-Teams weltweit ihre Strategien neu gestalten, um sich an diese Veränderungen anzupassen und ihre Mitarbeiter auf dem neuesten Stand zu halten. Leicht zugängliche Schulungen sind noch wichtiger geworden, da die Informationen in der heutigen Welt typischerweise leicht verfügbar sind. Um am Puls der Zeit zu bleiben, wurde dieses Training von traditionelleren Methoden auf ein digitales Format umgestellt, damit Ihre Mitarbeiter die relevanten Informationen genau zum richtigen Zeitpunkt erhalten.

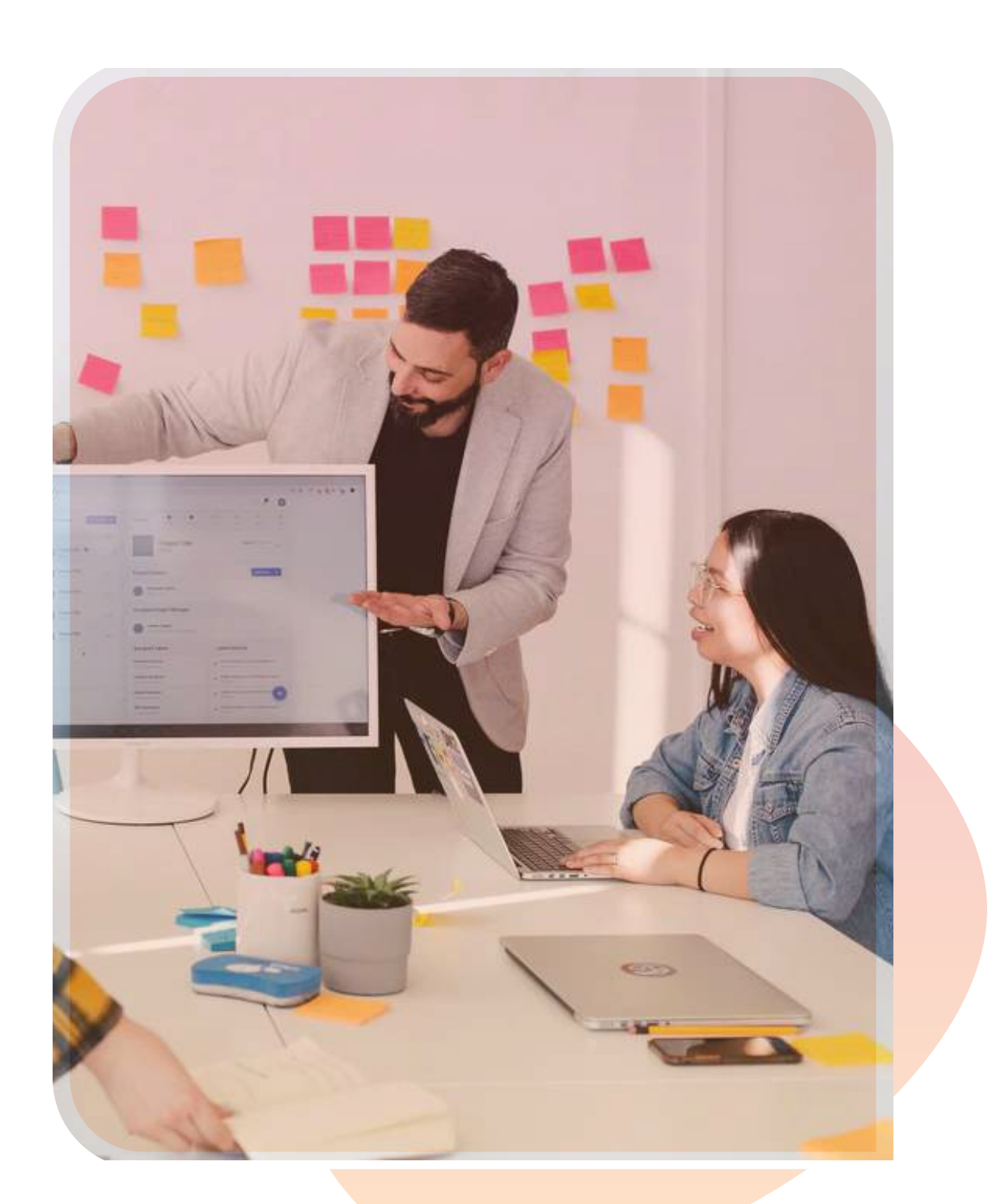

Obwohl es zahlreiche Argumente zum Wert der Bereitstellung von E-Learnings für eine globale Belegschaft gegenüber einer von Ausbildern geleiteten Schulung gibt, ist es wichtig, auch die Methoden zu unterscheiden, mit der E-Learnings zur Verfügung gestellt werden. Daher stellen wir Ihnen diese Frage: Haben Sie sich als L&D Manager stark auf eigenständige PowerPoint-Präsentationen verlassen, um Ihre Schulungsmodule zu erstellen? Wenn Ihre Antwort ja ist, dann sind Sie nicht allein.

Microsoft PowerPoint wird aus gutem Grund häufig in der Arbeitsumgebung verwendet. Mit einer geringen Lernkurve, einfacher Zugänglichkeit und mehreren verfügbaren Plugins ist es ein großartiges Tool, um fesselnde Präsentationen zu erstellen. Die Popularität ist offensichtlich, denn in genau diesem Moment werden sicherlich Millionen von Präsentationen auf der ganzen Welt in PowerPoint erstellt. Viele dieser Präsentationen werden von L&D-Teams weltweit zu Schulungszwecken verwendet. Aber hier ist der Haken: Ist der Zweck dieser Präsentation Informationen zu vermitteln oder eine Erklärung abzugeben, oder ein effektives Training mit positiven Lernergebnissen zu erzielen? Wenn es nur um die Bereitstellung von Informationen, die Präsentation von Daten oder einen Projektplan geht, dann ist PowerPoint dafür ein gutes Tool. Wenn es sich jedoch um ein Schulungsmodul handelt, um Lernende zu motivieren, ihre Wissensbehaltung zu erhöhen und Lernziele zu erreichen, ist es vielleicht sinnvoll, diese Vermittlungsmethode zu überdenken.

Lassen Sie uns die Vor- und Nachteile von PowerPoint genauer ansehen.

# Einführung

## PowerPoint-Präsentationen

### Kapitel 1

Um besser zu verstehen, in welchen Situationen PowerPoint ein effektives Tool ist und in welchen möglicherweise nicht, werden wir die Vor- und Nachteile des Tools als Ganzes erläutern.

### Vorteile

#### Zugänglichkeit und Verfügbarkeit

#### Visuelle Attraktivität

#### Ausdrucken von Handouts

Dies ist einer der häufigsten Gründe für die Verwendung von PowerPoint. Es ist einfach zu bedienen und leicht zu navigieren, und darum verwenden es viele Fachexperten (SMEs) und L&D-Experten so gerne.

Es gibt Millionen von PowerPoint-Präsentationen, die von Trainern und SMEs erstellt wurden und eine enorme Menge an Wissen enthalten. Diese können ohne großen Aufwand kuratiert und für andere Bedürfnisse umfunktioniert werden.

Es gibt einige einfache interaktive Elemente, die in PowerPoint-Präsentationen integriert werden können. Dies kann Hyperlinks oder sogar einfache Animationen umfassen, die zum Engagement des Lerners beitragen.

Auf fast allen Computern ist diese Software installiert. Daher ist es jederzeit und überall einfach, auf Dateien zuzugreifen oder sie auf einen anderen Computer zu übertragen, um später weiterzuarbeiten.

PowerPoint bietet viel Flexibilität, um attraktive und standardisierte Inhalte mit vordefinierten Gestaltungsparametern zu erstellen. Es gibt eine Vielzahl von Symbolen, Bildern und intelligenten Grafiken, um das Engagement des Publikums zu erhöhen.

PowerPoint bietet die Möglichkeit, PDFs des Folienstapels auszudrucken, die die Teilnehmer in einer persönlichen Schulung verwenden können. Der Präsentator kann auch leicht zusätzliche Notizen hinzufügen, um anderen bei der Teilnahme zu helfen.

#### Benutzerfreundlichkeit

#### Kuratieren und wiederverwenden

#### Basislevel Interaktivität

Betrachten wir unter Berücksichtigung dieser Punkte die Nachteile von PowerPoint. Wir sehen uns diese genau an und halten dabei das Ziel im Auge, den Lernern zu helfen, ihr Wissen zu behalten und die Lernergebnisse zu verbessern.

### **Nachteile**

#### Aktualisieren

#### Zu vereinfacht/ zu kompliziert

#### Fehlende Versionskontrolle

#### Technische Störungen

Es ist einfach, den Inhalt einer Folie zu ändern und zu aktualisieren. Dies kann schnell erfolgen, um den Bedürfnissen der Lerner gerecht zu werden. Auch die Nutzung vorhandener Kenntnisse und deren schnelle interne Aktualisierung ist ein kostengünstiger Prozess.

Der Standardstil der Verwendung von Aufzählungszeichen oder Phrasen kann den Inhalt entweder zu vereinfacht und linear (langweilig) oder zu komplex machen, um verstanden zu werden. Der Präsentator muss alles zusammenführen, um dem Inhalt Relevanz zu verleihen.

#### **Benutzerverwaltung**

PowerPoint bietet keine Möglichkeit, Versionen zu verwalten und nachzuverfolgen. Diese Einschränkung kann zu Verwirrung führen, wenn Aktualisierungen vorgenommen werden müssen und unklar ist, was geändert werden muss, und was der ursprüngliche Inhalt war.

Als Desktop-Tool bietet PowerPoint keine Funktionalität, mit der mehrere Autoren und Administratoren gleichzeitig an der Anwendung arbeiten können. Darüber hinaus kann das Fehlen von Zugriffsrechten es für Administratoren mühsam machen, die Benutzer zu identifizieren und zu verwalten.

Autoren, Trainer und Lerner können gleichermaßen mit Schwierigkeiten mit der Anzeige oder dem Hyperlinking konfrontiert sein. Manchmal wird eingebettetes Video oder Audio möglicherweise nicht wie erwartet wiedergegeben. Darüber hinaus bleibt die Möglichkeit, Hyperlinks einzubinden, eine schwerfällige Option, insbesondere wenn Lerner immer wieder hin und her wechseln müssen.

#### Probleme mit der Dateigröße

#### Keine Bewertungen

#### Zu viele Funktionen

#### Keine Nachverfolgung und **Berichterstattung**

#### Die Rolle des Trainers

#### Geringe Interaktivität

Durch das Einbinden von Bildern, Animationen, Hyperlinks und Übergängen wird die gesamte Datei viel umfangreicher. Sie muss konvertiert, komprimiert, gezippt oder in Teile zerlegt werden, um sie zu übertragen oder im Internet zu verteilen oder zu veröffentlichen.

PowerPoint-Schulungsmodule beginnen mit der ersten Folie und enden mit der letzten Folie. Infolgedessen gibt es nichts um anzuzeigen, wie und ob der Lerner engagiert war. Es ist wichtig, mit einer Bewertung oder einem Assessment sicherzustellen, dass die Lerner die Ausbildung ordnungsgemäß absolviert haben.

Die Anzahl der Stile, Farben, Bilder und Animationen, die in die PowerPoints integriert werden können, kann vom Lernen ablenken. Das ist großartig für Präsentationen, für Schulungen kann es sich aber negativ auswirken.

Wie und welche Botschaft der Lerner erhält, hängt vollständig davon ab, wie der Trainer die Präsentation vorträgt. Da jeder Trainer seinen eigenen Stil hat, ist es schwierig, die Inhalte zu standardisieren.

PowerPoint hat begrenzte interaktive Elemente, die dazu beitragen sollten, dass der Lerner mit dem Inhalt beschäftigt bleibt. Das bloße Klicken mit der Maus, um durch die Folien zu navigieren, aktiviert keine höheren Lernzentren im Gehirn. Es findet keine sinnvolle Speicherung oder echte Lernerfahrung statt.

Weiters haben L&D-Manager keine konkrete Methode, um den Lerner und sein Engagement beim Durcharbeiten einer PowerPoint-Präsentation nachzuverfolgen. Eine zeitnahe Rückmeldung, weder qualitativ noch quantitativ, kann dem Lernenden ebenfalls nicht gegeben werden.

Nachdem wir die Vor- und Nachteile von PowerPoints abgewogen haben, ist klar, warum es eine beliebte Wahl für persönliche Vorträge bleibt. Während einige dieser Nachteile vom Präsentator ausgeglichen werden können, ist es wichtig, die Art und Weise zu berücksichtigen, in der Lernen und Ausbildung in eine digitale Umgebung verlagert wurden. Wir stellen uns dann die Frage, ob dieses Tool die Anforderung an eine E-Learning-Umgebung erfüllt, in der das Training nicht nur remote und asynchron, sondern auch in Abwesenheit eines Vortragenden stattfindet?

Wenn Sie E-Learnings als Alternative zu PowerPoint in Betracht ziehen, sehen wir uns jetzt genauer an, wie E-Learnings einige der Nachteile von PowerPoint ausgleichen können und warum diese Nachteile beim Aufbau einer effektiven digitalen Lernumgebung wirklich ein Deal Breaker sein können.

#### Seite 5 · PowerPoint-Präsentationen

## E-learnings

## Kapitel 2

Lassen Sie uns zunächst einmal etwas klarstellen: PowerPoint-Präsentationen sind kein E-Learning. E-Learning bedeutet im Allgemeinen Lernen, das über elektronische Medien durchgeführt wird, typischerweise im Internet oder Intranet.

Dieses Konzept und diese Technologie wurde speziell entwickelt, um Lerner zu ermutigen und zu befähigen. Es ist ansprechendes Lernen und kein Frontalunterricht. Um die gesamten Herausforderungen beim E-Learning besser zu verstehen, ist es wichtig, den Kontext einiger wichtiger Punkte zu verstehen, die beim E-Learning zu berücksichtigen sind:

Lassen Sie uns anhand dieser Eckpunkte die Vor- und Nachteile von E-Learnings betrachten.

E-Learnings verfügen über ein großes Repertoire an Funktionalitäten, Tools, Optionen und Modalitäten, mit denen die spezifischen Anforderungen des Remote-Trainings erfüllt werden können. Die von Richard Mayer entwickelte kognitive Theorie des multimedialen Lernens beleuchtet die Gestaltung der E-Learning-Landschaft. Ziel ist es nicht nur, Schulungen anzubieten, sondern auch bessere Lernergebnisse zu erzielen. Wie wird das alles erreicht? Lassen Sie uns einen genaueren Blick darauf werfen

- Diejenigen, die das Training benötigen, könnten unterschiedliche Lernbedürfnisse haben. Von verschiedenen Motivationsniveaus bis hin zu Verfügbarkeit müssen L&D-Teams in der Lage sein, auf alle Arten von Lernern einzugehen und sie (virtuell) dort zu treffen, wo sie am besten lernen.
	- Jeder Lerner belegt den Kurs einzeln. Daher ist es wichtig, dass das Training individuell gestaltet wird, um sicherzustellen, dass es ansprechend ist. Dadurch wird verhindert, dass der Lerner an Motivation verliert, da er nicht von anderen Kollegen umgeben ist, wie beispielsweise in einer Gruppensitutation.
	- Es ist wichtig, den Lernern während der Erledigung von Aufgaben regelmäßiges qualitatives

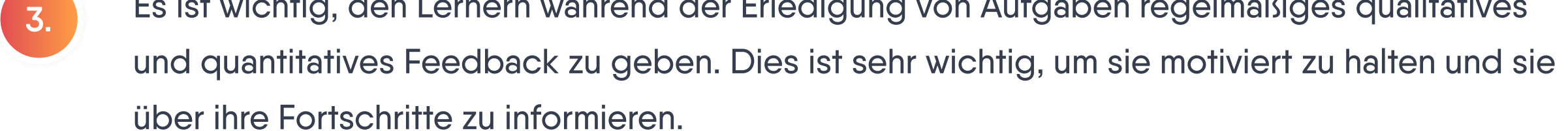

1.

2.

## Vorteile

#### Kontinuität beim Lernen

E-Learning-Tools verfolgen normalerweise den Punkt, an dem ein Lerner Pause macht. Daher müssen sie, wenn sie weitermachen, nicht zurückgehen, um herauszufinden, wo sie aufgehört haben. Dies vermittelt ein Gefühl von Kontinuität in der Lernerfahrung.

#### **Skalierbarkeit**

E-Learning-Inhalte sind vor allem leicht skalierbar. Es ist einfach, neue Autoren und Lerner hinzuzufügen, die Kurse zu verteilen und die Inhalte nach Bedarf zu ändern. Der Prozess ist einfach und nahtlos gestaltet, sodass neue Kurse schnell verfügbar gemacht werden können.

#### Hohes Maß an kognitiver Interaktivität

Ein hohes Maß an kognitivem Engagement wird durch die Einbindung interaktiver Inhalte leicht erreicht. Dies geschieht beim E-Learning vor allem auf zwei Wegen:

- Interaktion durch Bildschirmelemente wie Klicken, Hotlinks, Mouseover und Drag & Drop.
- Interaktion mit den Inhalten wie gamifizierten Elementen, Verzweigungsszenarien, Storytelling, Simulationen, Ausfüllen, Quiz und Fallstudien.

Die didaktische Kombination dieser beiden Methoden macht das Lernen unterhaltsam und spannend.

#### Möglichkeit für Feedback

Kontinuierliches qualitatives Feedback wird durch den Einsatz künstlicher Intelligenz und personalisierter Nachrichten, die innerhalb der Module eingebaut werden können, bereitgestellt. Dies trägt dazu bei, den Lerner auf dem richtigen Weg zu halten und zu verhindern, dass er von der Aufgabe abweicht.

#### Funktionalität zum Lokalisieren von Inhalten

Durch die Verwendung integrierter Tools und die Möglichkeit, Dateien in ein Autoren-Tool zu importieren und zu exportieren, können Inhalte schnell lokalisiert werden, um den Schulungsanforderungen an verschiedenen Standorten für eine geografisch vielfältige Belegschaft gerecht zu werden.

#### Kollaboratives Lernen fördern

Die verschiedenen für E-Learnings verfügbaren Funktionen und Tools ermöglichen und machen das kollaborative Lernen zu einem integralen Bestandteil des Lernökosystems. Es kann das Engagement während der gesamten Erfahrung erhöhen

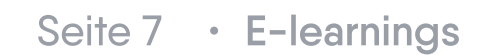

#### Flexibilität der Lernwege

Die Lerner können ihren eigenen Weg wählen und sich innerhalb des Kurses frei bewegen. Den Lernern auf diese Weise Flexibilität zu geben, kann oft ihr Lernen und ihre Wissensbehaltung unterstützen.

Durch die verschiedenen Ebenen der Interaktivität, die in den Kurs integriert sind, ist es einfach, den Fortschritt der Lerner zu beurteilen. Diese Berichte werden oft am Ende des Kurses präsentiert, indem Datenpunkte konsolidiert werden, um eine Note oder Zertifizierung zu generieren. Diese Daten können auch von den Administratoren verwendet werden, um den Lerner zu bewerten.

#### Bewertungsfunktionen

Jeder Lerner hat eine einzigartige Art zu lernen und Informationen zu behalten. Die Möglichkeit, die Erfahrung jedes Lerners individuell anzupassen, kann die Informationen aussagekräftiger machen und bessere Lernergebnisse liefern.

Es ist wichtig, Erkenntnisse darüber zu erfassen, wie ein bestimmter Kurs abschneidet. Ist er ansprechend genug? Schließen die Lerner den Kurs zum optimalen Zeitpunkt ab? In welchen Inhaltsbereichen verweilen die Lerner länger und welche überspringen sie? Diese Erfassung und Analyse von Informationen hilft, den Kurs für die Lerner relevant zu halten und zukünftige Verbesserungen vorzunehmen.

E-Learnings bieten einen schnellen und reibungslosen Weg, um sicherzustellen, dass die aktualisierten Inhalte die Lerner mit minimaler Bearbeitungszeit erreichen. Mit E-Learnings kann die Versionskontrolle leicht erreicht werden. Es ist nicht nur möglich, Inhalte automatisch zu aktualisieren, sondern auch die genauen Bereiche anzuzeigen, in denen Inhalte geändert wurden.

Heutzutage müssen die Lerner oft von unterwegs auf die Module zugreifen. E-Learning-Kurse können auf responsiven Bildschirmen bereitgestellt werden, die geräteunabhängig sind und schnell geladen werden können.

#### Einfache Versionskontrolle Kontrolle Kontrolle über das Design

#### Leichte Zugänglichkeit

Das Design von E-Learning-Modulen wird oft durch fundierte technologische Designs unterstützt, die digitale Manifestationen von Entwicklungspsychologie und kognitiven Neurowissenschaften sind. Dies unterscheidet sich von PowerPoint-Präsentationen, die erstellt werden, um Informationen vom Vortragenden an die Lerner zu übertragen.

#### Persönliche Lernerfahrungen ermöglichen

#### Praktische Erkenntnisse

Broadly speaking, e-learning checks most of the same boxes as PowerPoint when discussing the advantages. It is important to note, however, that there are quite a few areas where e-learning outshines PowerPoint and provides a solution to its disadvantages.

### **Nachteile**

Wie jedes System können auch E-Learnings einige Nachteile haben. Im Gegensatz zu PowerPoints ist diese Liste jedoch recht begrenzt:

Nach dem Vergleich der Funktionen von PowerPoint und E-Learning für das Fern- und asynchrone Lernen ist klar, dass PowerPoint dabei auf der Strecke bleibt. Bei Mitarbeitern in verschiedenen Regionen, Zeitzonen oder nur auf verschiedenen Etagen desselben Gebäudes ist es wichtig, Schulungen anzubieten, die die Mitarbeiter online und in ihrem eigenen Tempo, Zeitplan und Ort durchführen können.

#### Einschränkungen der Internetverbindung

#### Unzureichendes Testen

Einer der wenigen offensichtlichen Nachteile von E-Learnings ist die Beschränkung der Netzwerkgeschwindigkeit beim Erstellen oder Zugreifen auf einen Kurs.

Die Auswahl von Inhalten, Multimedia, Interaktivitätsarten und -ebenen sowie deren Anordnung muss mit großer Sorgfalt erfolgen, damit sich nicht unnötige Elemente in das Modul einschleichen. Dies kann sich auf das

#### Falsche Auswahl der Inhalte National Schwaches Unterrichtsdesign

Lernergebnis und die gesamte Lernerfahrung auswirken.

Ein schlecht geplantes Unterrichtsdesign eines Moduls kann große Auswirkungen auf die Lernerfahrung haben. Es kann Lerner demotivieren und sie daran hindern, das Modul in der gewünschten Weise zu absolvieren.

Wenn die Module nicht für jeden Anwendungsfall getestet werden, kann dies zu vielen Navigations-, Tracking-, Berichts- und Zugriffsproblemen führen.

Viele Unternehmen machten ihren ersten Schritt zur Umstellung auf digitales Lernen, indem sie einfach PowerPoint-Präsentationen mit Mitarbeitern teilten, die eigentlich von Vortragenden angeleitet werden sollten. In der Eile, online zu gehen, wird vergessen, dass PowerPoint nicht das richtige Tool für das Training ist und nicht die gewünschten Ergebnisse und Nutzen liefern kann. Insgesamt erweist sich E-Learning als die offensichtliche Wahl, um die besseren Lernergebnisse zu erzielen.

Software-as-a-Service (SaaS)-basierte Autoren-Tools sind aufgrund der gemeinsamen Dokumenterstellung und der kollaborativen Art der Inhaltserstellung die Top-Konkurrenten auf dem heutigen Markt. Sie sind in der Regel nicht nur kosteneffizient und wartungsarm, sondern haben auch eine sehr kurze Durchlaufzeit für die Kurserstellung. Easygenerator ist ein solches SaaS-basiertes Autoren-Tool, das eine einfach zu bedienende und kostengünstige Lösung darstellt. Es nutzt das Konzept des Mitarbeiter-generierten Lernens (Employee-Generated Learning - EGL), um es jedermann zu ermöglichen, qualitativ hochwertige Schulungsinhalte mit interaktiven Elementen wie Quiz, Vorlagen und Hot-Spots zu erstellen, die zum gesamten Lernerlebnis beitragen sowie Nachverfolgung und Berichterstellung ermöglichen.

- Konzentrieren Sie sich auf Benutzerfreundlichkeit und eine kurze Lernkurve als Hauptkriterien bei der Auswahl von Tools für Ihr EGL. Im Idealfall finden Sie etwas, das sich nahtlos in die vorhandene Infrastruktur Ihres Unternehmens wie ihr LMS einbetten lässt, und nicht nur ein Design-Tool für Schulungsersteller ist.
- Stellen Sie sicher, dass Sie ein Autoren-Tool mit ausreichenden Ressourcen für das Onboarding neuer Nutzer auswählen. Idealerweise sollte das Tool neuen Benutzern bei Bedarf Unterstützung und Anleitungsmaterial anbieten.
- Wählen Sie ein Tool, mit dem Sie Ihre Markenidentität in einer Vorlage abbilden können. Auf diese Weise können SMEs leicht Kurse erstellen und sich auf die Inhalte konzentrieren, ohne sich um die Markenelemente kümmern zu müssen. Wenn sich Markenelemente ändern, können Kurse außerdem in Masse und nicht einzeln aktualisiert werden.

# Treffen Sie die richtige Entscheidung

Wenn Sie EGL nutzen möchten, werden Sie möglicherweise feststellen, dass Ihre Abteilung ein neues Tool benötigt, um diese Bemühungen zu unterstützen. Obwohl es viele Optionen gibt, kann es schwierig sein, die richtige auszuwählen. Hier sind drei Dinge zu beachten:

### Kapitel 3

Es gibt viele Autoren-Tools, mit denen E-Learnings erstellt werden können. Sie alle umfassen mehrere Funktionen, mit denen hochinteraktive und engagierende E-Learning-Kursinhalte entwickelt werden können. Obwohl es höchstwahrscheinlich die richtige Entscheidung ist, ein E-Learning-Autoren-Tool zum Erstellen Ihrer Inhalte zu verwenden, ist es wichtig, das richtige für Ihr Unternehmen auszuwählen.

Wenn Sie als L&D-Manager PowerPoint-Präsentationen für Ihr Online-Training verwenden und in eine Online-Lernumgebung wechseln möchten, kann es eine entmutigende Aufgabe sein, geeignete E-Learning-Inhalte von Grund auf neu zu erstellen. Die gute Nachricht ist, dass das nicht sein muss. Es gibt einige Methoden, mit denen Sie bereits erstellte PowerPoint-Schulungsmodule nutzen und reibungslos in sehr gute Online-Schulungen überleiten können. Es gibt jedoch ein paar Grundlagen, die zuerst erarbeitet werden müssen. Im Folgenden haben wir einige Schritte skizziert, die bei der Umwandlung bestehender PowerPoint-Präsentationen in E-Learnings zu nehmen sind.

## Den Wechsel durchführen

### Kapitel 4

#### 1. Erstellen Sie einen High-Level-Plan

#### 3. Denken Sie an das Engagement

Denken Sie an den Schulungsbedarf Ihrer Lerner und die sich ändernden Arbeitsumgebungen. Überlegen Sie beispielsweise, ob die Schulung für die Einarbeitung neuer Mitarbeiter, für die Schulung von Vertriebs- oder Marketingteams oder vielleicht für die Einhaltung von Vorschriften gedacht ist. Berücksichtigen Sie

unbedingt die Begrenzungen eines virtuellen Lerners, bevor Sie eine PowerPoint-Präsentation in ein digitales Lernangebot umfunktionieren.

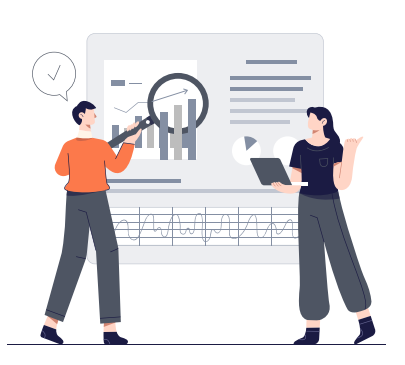

- Die richtigen Wissenssegmente auszuwählen, um die Anforderungen zu erfüllen
- Diese Bits in leicht verdaulichen Teilen gemäß den Prinzipien des Mikrolernens zu präsentieren

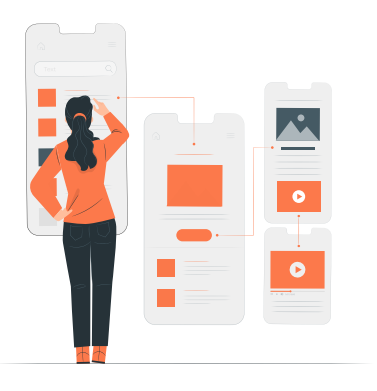

Es ist wichtig, passend platzierte Interaktivität zu integrieren, um die Monotonie eines Kurses zu durchbrechen. Durch das Erstellen logischer Pausen können Sie das Engagement der Lernenden erhöhen. Es kann auch sinnvoll sein, einige verwandte Folien in ein Video umzuwandeln, Direktlinks einzubinden oder das Lernen mit Fragen zu verankern, bevor Sie mit dem nächsten Kursblock fortfahren.

#### 2. Identifizieren Sie die bereits vorhandenen relevanten Inhalte

Wählen Sie die Folien aus, die den Bedürfnissen Ihrer Lerner am besten entsprechen. Die Aufmerksamkeitsspanne der Lerner in einer Online-Sitzung ist ziemlich begrenzt. Sie können sich durchschnittlich 30 Sekunden oder weniger effektiv konzentrieren. Ergebnisse aus der Forschung zeigen, dass die Anpassung des Trainings an die Aufmerksamkeitsspanne von Erwachsenen die Reaktion der Lerner, den Wert des Lernens und das Behalten verbessert. Dies erfordert, dass Autoren kurze und knackige Inhalte sorgfältig planen, indem sie sie aufteilen, anstatt einen 60-minütigen persönlichen Vortrag zu imitieren. Daher ist es für den Trainer wichtig:

## So konvertieren Sie PowerPoint-Präsentationen in E-Learnings

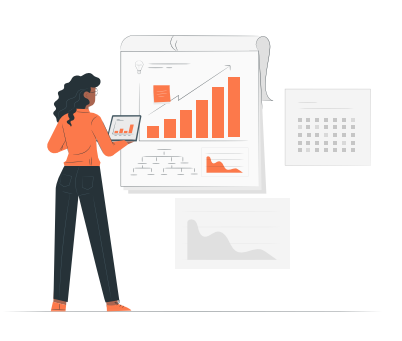

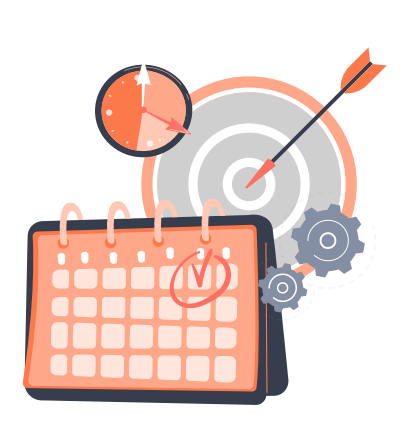

#### 4. Verlernen Sie Ihre PowerPoint-Gewohnheiten

Es ist wichtig, Ihre alten Gewohnheiten von der Arbeit mit PowerPoints abzulegen. Der Schlüssel liegt darin, Kurse mit den richtigen didaktischen Elementen und dem richtigen Design zu erstellen. Die richtige Reihenfolge beim Schreiben eines E-Learning-Kurses ist wie folgt:

Bei so vielen zu berücksichtigenden Aspekten kann die Erstellung hochwertiger Inhalte für E-Learnings eine große Herausforderung sein. Sie haben vielleicht Bedenken, ob es eine einfache Möglichkeit gibt, E-Learning-Inhalte zu erstellen, damit Ihr Team loslegen kann? Wir können Ihre Bedenken zerstreuen! Es gibt eine ganz einfache Methode, Ihr Content-Team auf eine solide Basis zu stellen, um aus Ihrem bestehenden Foliendeck fantastische E-Learning-Module zu erstellen.

Durch die Einführung eines benutzerfreundlichen Autoren-Tools wie Easygenerator nutzen Sie und Ihre SMEs die vorhandenen Inhalte und PowerPoint-Präsentatioen, um in kürzester Zeit hochwertige und ansprechende E-Learning-Module zu erstellen.

Lassen Sie uns die verschiedenen Methoden genauer ansehen, mit denen Sie mit Easygenerator Ihre bestehenden PowerPoint-Inhalte nahtlos in interaktives E-Learning umwandeln können.

Seite 12 · Den Wechsel durchführen

- Definieren Sie die Lernziele
- Formulieren Sie Bewertungen
- Erstellen Sie Inhalte, die auf das Ziel und die Bewertungen abgestimmt sind.

# Konvertieren Sie Ihre PowerPoint-Präsentationen ganz einfach in interaktives E-Learning mit Easygenerator

#### Seite 13

### Kapitel 5

Easygenerator bietet drei verschiedene Möglichkeiten, um reibungslos von einer PowerPoint-Schulung in eine E-Learning-Umgebung zu wechseln, ohne zuvor erstellte Inhalte zu verlieren. Diese unten beschriebenen Methoden sind von der schnellsten bis zur zeitaufwändigsten gereiht. Jede Methode hat jedoch einen einzigartigen Satz von Vorteilen, die neben Ihren Zielen und gewünschten Lernergebnissen berücksichtigt werden sollten.

Sie können das gesamte Foliendeck mit einem Klick in eine einzige Inhaltsseite in Easygenerator einbetten. Dies ist die beste Option, wenn Sie entweder nur begrenzte Zeit haben, um den Kurs als E-

Learning zur Verfügung zu stellen, oder Ihr Schulungsdeck insgesamt relevant ist. Die Lernziele können an den Anfang der Inhalte gestellt werden. Interaktive Elemente können vor oder nach jeder Folie platziert werden. Anschließend können Bewertungsfragen folgen.

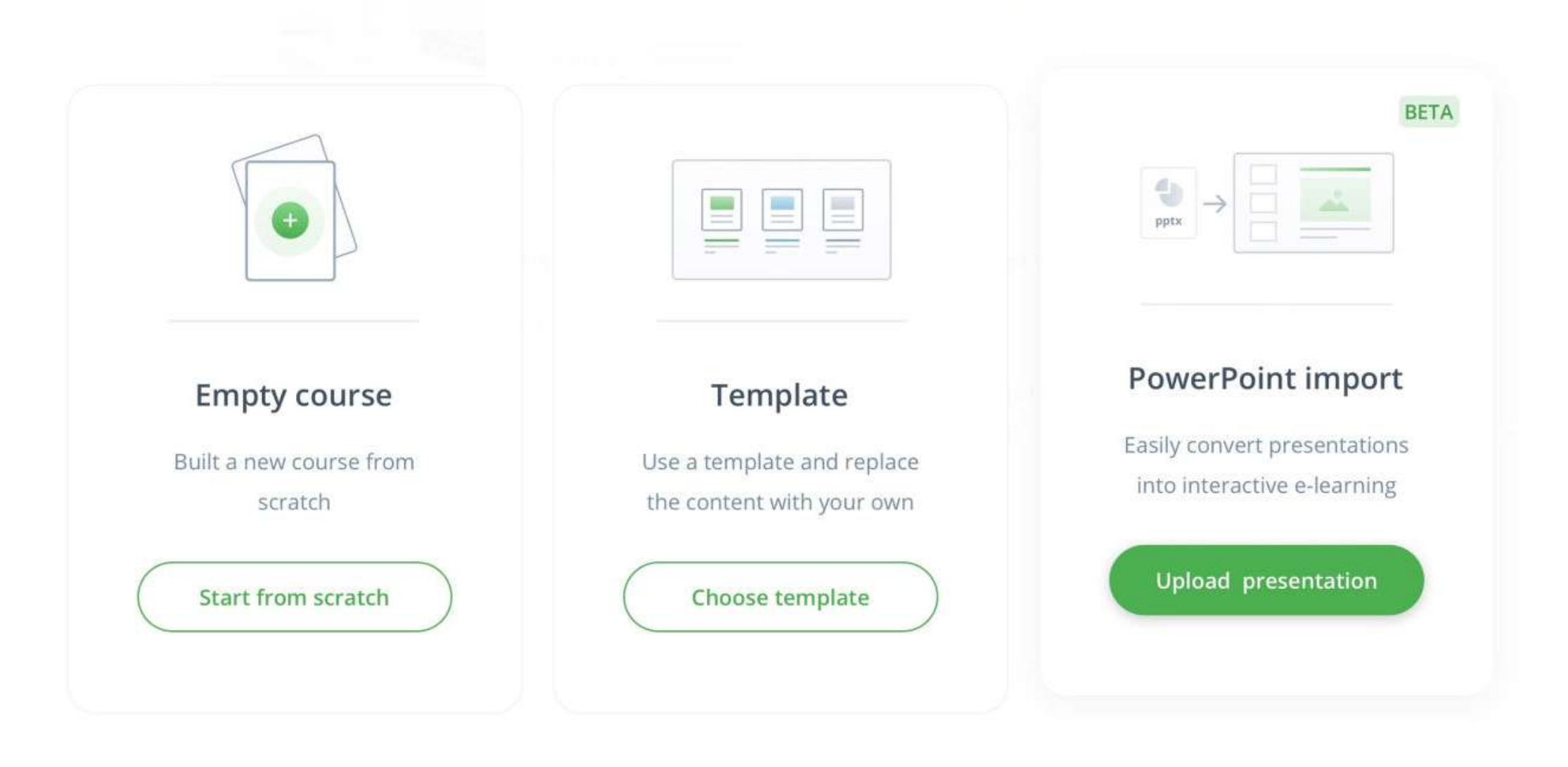

Seite 13 · Konvertieren Sie Ihre PowerPoint-Präsentationen ganz einfach in interaktives E-Learning mit Easygenerator

#### Method 1: Einbetten des Foliendecks (NEU!)

Wenn Sie Bedenken wegen des Designs Ihres Kurses haben, hier bietet Easygenerator zahlreiche Beispiele und Vorlagen, die Ihnen den Einstieg erleichtern. Wählen Sie einfach das Beispiel aus, das Ihren Lernbedürfnissen am besten entspricht, und machen Sie es zu Ihrem Ausgangspunkt. Sie können Ihre eigenen Inhalte aus der PowerPoint-Präsentation in die bereits vorhandenen Abschnitte einfügen, die Fragen nach Belieben ändern und mit wenigen Klicks teilen. Jetzt ist Ihr E-Learning-Kurs startklar, und niemand wird jemals merken, dass es vorher nur ein paar Folien mit Aufzählungspunkten waren.

Als L&D-Manager ist es wichtig, sich des Aufwands im Hinblick auf das gewünschte Ergebnis bewusst zu sein, wenn Sie eine der oben genannten Optionen wählen, um Ihre bestehenden PowerPoints in ein E-Learning-Modul zu verwandeln. Vermeiden Sie es, die Folien einfach zu nehmen und in Easygenerator einzubetten, ohne die oben genannten Änderungen vorzunehmen. Andernfalls werden Sie, statt ein Schulungsmodul mit hohem Potenzial für E-Learnings zu erstellen, am Ende die Funktionen nicht nutzen, die es einfach machen, interaktive Elemente hinzuzufügen, um Ihre Lerner zu beschäftigen.

Diese letzte Methode ist die empfohlene und effektivste Methode, um PowerPoint-Präsentationen mit Easygenerator in E-Learnings zu konvertieren, auch wenn sie etwas länger dauert. Verwenden Sie den Inhalt der PowerPoint-Folien, um den Text zu kopieren und in das Autoren-Tool einzufügen, und ändern Sie ihn dann entsprechend. Alle anderen Schritte, wie das Hinzufügen von Lernzielen, Bewertungen und interaktiven Elementen, können wie in den vorherigen Methoden erwähnt integriert werden. Dies erfordert mehr Zeit und Mühe, da das Kopieren, Einfügen und Ändern vollständig manuell erfolgt. Es lohnt sich jedoch, Ihre Inhalte neu zu strukturieren, zu aktualisieren und auf Ihr entferntes Publikum zuzuschneiden. Es ist ein großartiger Kompromiss, um einen leistungsstarken und skalierbaren E-Learning-Kurs zu erstellen.

#### Method 3: Inhalte aus den Folien kopieren und einfügen

Alle relevanten Folien können, sobald identifiziert, einfach als separate Bilder in das Autoren-Tool importiert werden. Die Lernziele können an den Anfang der Inhalte gestellt werden. Hot Spots mit zusätzlichen Informationen können als Ebene über dem Bild der importierten Folie hinzugefügt werden, um dem Bild noch mehr Interaktivität zu verleihen. Andere Elemente, wie zum Beispiel Quizfragen, können auch an verschiedene Stellen des Kurses platziert werden. Die Reihenfolge der Folien, die nun als einzelne Lernobjekte gelten, kann beliebig verändert werden. Diese Methode ist die zeitliche Investition wert, wenn Sie es nicht so eilig haben.

#### Method 2: Importieren der Folien einzeln als Bilder

Wir alle lernen auf ähnliche Weise, egal ob uns Informationen in einer Online-Umgebung oder als Frontalunterricht präsentiert werden. Die Prinzipien des Lernens ändern sich nicht, nur weil das Medium anders ist. Alle Lerntheoretiker sind sich einig, dass die aktive Auseinandersetzung mit den Kursinhalten das passive Betrachten übertrumpft. Dieses Maß an aktiver Beteiligung kann PowerPoint in seiner unveränderten Form nicht bieten, insbesondere nicht in einem Online- oder Fernlernszenario.

Angesichts der Natur moderner Arbeitnehmer ist die Autonomie der Lerner zusammen mit kurzen und hoch interaktiven Inhalten mit starker Didaktik bei jedem Schulungsinhalt von entscheidender Bedeutung. Diese Kombination ermöglicht ein qualitativ hochwertiges Online-Lernen und liefert die besten Ergebnisse. Daher müssen PowerPoint-Trainer ihre Optionen zur Erstellung zukünftiger Inhalte ernsthaft überlegen. Es wird empfohlen, Blended-Optionen zu suchen (Autoren-Tools, die eine intelligente und reibungslose Integration von PowerPoint in E-Learning-Kurse ohne großen Aufwand unterstützen). Dies ermöglicht einen schnellen und nahtlosen Wechsel zu einer interaktiven und ansprechenden E-Learning-Umgebung und ebnet den Weg für eine robustere Online-Strategie für die Zukunft.

Seite 15 · Fazit

## Fazit